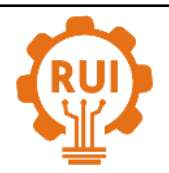

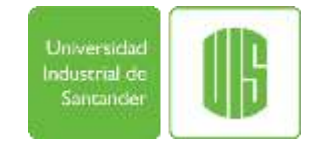

# **Dynamic simulation of flooding in a critical state of maximum runoff, under five return periods, in La Virgen stream in the San José de Miranda Municipality - Santander**

# **Sird Frehiman Rodríguez-Corzo<sup>1</sup>**

<sup>1</sup> Universidad Industrial de Santander, Bucaramanga, Colombia. Email: corzo8911@hotmail.com

RECIBIDO: Marzo 30, 2017. ACEPTADO: Octubre 10, 2017. VERSIÓN FINAL: Octubre 28, 2017.

# **RESUMEN**

Se presenta un análisis dinámico de inundaciones asumiendo un entorno crítico de escorrentía que incluye simulaciones hidráulicas en dos dimensiones para la quebrada La Virgen en el municipio de San José de Miranda. Para esto fue necesario la actualización de los parámetros morfometricos de la microcuenca y la digitalización de coberturas vegetales, así mismo, se realizaron procesos de interpolación espacial para la determinación de los regímenes de precipitación en un rango de procesamiento de 16 años, estos registros se utilizaron para la estimación de hietogramas con periodos de retorno de 2.33, 5, 25, 50 y 100 años que dieron lugar a los hidrogramas de crecidas y permitieron el desarrollo de las simulaciones . Como resultado se obtuvo un comportamiento similar en cada periodo de retorno ya que las consecuencias se manifiestan en casi las mismas unidades territoriales a lo largo del cauce, con profundidades máximas de hasta 6.71m.

**PALABRAS CLAVE:** Inundación; simulación dinámica; hidrogramas; hietogramas; periodos de retorno.

# **ABSTRACT**

The dynamic flood analysis includes hydraulic simulations from a critical overflow environment in two dimensional frame, for the La Virgen stream in the San José de Miranda Municipality. For this purpose was required the update of morphometric parameters of the hydrographic basin, and the digitalization of the vegetation coverage. Moreover, it was necessary to apply processes of spatial interpolation to determine the precipitation regimens in a processing range of sixteen years, these searches were used for the calculation of hyetographs with periodicity of 2. 33, 5, 25, 50, and 100 years which gave rise to the hydrographs of floods and allowed the development of the simulation. As a result, a similar behavior was obtained in each return period and the consequences are manifested in almost the same territorial units along the channel, with maximum depths of up to 6.71 m.

**KEYWORDS:** Flood; dynamic simulation; hygrograms; hydrograms; return periods.

ISSN Impreso: 1657 - 4583, En Línea: 2145 - 8456

Este artículo puede compartirse bajo la licencia **CC BY-ND 4.0** y se referencia usando el siguiente formato: S. F. Rodríguez-Corzo, "Simulación dinámica de inundaciones asumiendo un estado crítico de máxima escorrentía, bajo cinco periodos de retorno, en la Quebrada La Virgen del Municipio de San José de Miranda- Santander," *Rev. UIS Ing.*, vol. 17, no. 1, pp. 250-270, 2018. Doi: https://doi.org/10.18273/revuin.v17n1- 2018025

# **252 S. F. Rodríguez-Corzo**<br> **252 INGENIERÍAS** S. F. Rodríguez-Corzo

# **1. INTRODUCCIÓN**

El incremento de los niveles de precipitación durante la ocurrencia del fenómeno frio del pacifico o fenómeno de La Niña, conjugados con factores tales como la densidad y tipo de cobertura vegetal, así como la textura y estructura que conforman los diferentes tipos de suelo dentro de la microcuenca Los Cojos, identifican a esta zona del municipio de San José de Miranda como escenario de suma fragilidad, frente a un posible contexto de avenidas torrenciales, procesos erosivos e inundaciones repentinas, especialmente en el área de influencia directa a su red hídrica principal, denominada Quebrada La Virgen.

El flujo característico que presenta esta quebrada es del tipo laminar, pero al presentarse rangos de precipitación excesiva, se han observado cursos de agua con régimen turbulento, los cuales generan acciones hidráulicas fuertes ocasionando arranques y transporte de sedimentos. [1] La Quebrada la Virgen debido a su geología y ubicación geográfica, se cataloga como una zona propensa a movimientos en masa, tales como, deslizamientos, flujos, entre otros. La gran variedad de fallas y estructuras presentes, como sinclinales y anticlinales, son factores que influyen de manera activa para la generación y activación de procesos morfodinámicos, esto, acompañado de la morfometría montañosa y suelos de carácter denudacional que abarcan la mayor parte de la zona de estudio, favorecen la generación de flujos de alta capacidad destructiva.

Los daños ocasionados por estas acciones, se ven reflejadas en alteraciones directas frente al ecosistema, vidas humanas e infraestructura, especialmente en las áreas de alta pendiente. Uno de los eventos hidrológicos más serios y de consideración, fue el que se presentó entre los años 2010-2011 sobre la vía troncal del Norte en el Km 30 +298 m, que comunica con el municipio de Málaga, originando graves problemas, entre ellos el de la movilidad, donde el exceso de caudal provoco el desbordamiento y arrastre de sedimentos sobre la vía. [2] El evento perjudico a la población urbana y rural, quienes perdieron sus medios de subsistencia, de manera indirecta afecto a los comerciantes locales y regionales, y altero el desarrollo de actividades cotidianas de educación.

El presente documento se enfocó en determinar las áreas con mayor susceptibilidad ante la ocurrencia de una posible inundación, partiendo del análisis situacional establecido por un modelo hidrológico e hidráulico bajo cinco diferentes periodos de retorno, cuyos análisis abarcan intervalos de [3] 2.33, 5, 25, 50 y 100 años, con el fin de establecer el comportamiento de los eventos

extremos, estimando la profundidad, velocidad y volumen de los caudales máximos para la Quebrada La Virgen. Este proceso se llevó a cabo mediante la utilización de softwares del tipo estructural, geográfico e hidrológico tales como Autocad Civil 3D, Softwares GIS, HEC HMS, e I-RIC, los cuales permiten una adecuada manipulación de datos gracias a las posibilidades que ofrecen sus interfaces de procesamiento, dando como resultado la respectiva simulación en 2 (dos) dimensiones para cada uno de los modelos de retorno planteados.

# **2. MATERIALES Y MÉTODOS**

El planteamiento de la investigación gira en torno a la determinación de hietogramas e hidrogramas de crecidas para la red hídrica principal de la microcuenca Los Cojos. Como planteamiento inicial fue necesaria la actualización cartográfica del área total de estudio, utilizando softwares de información geográfica y mediante la manipulación de un modelo digital de elevación (DEM) con referencia AP\_23530\_FBD\_F0110\_RT1 y resolución espacial de 12,5 m pixel, obtenido del portal EARTH DATA de la NASA (generado a partir de un re-muestreo de información proveniente de una imagen STRM), permitió definir claramente las características morfométricas de la microcuenca (Área, longitud del cauce principal, tiempo de concentración, etc). Para obtener una adecuada respuesta del escenario de trabajo, se efectuó un cálculo de confianza para el DEM, que consistió en reducir el tamaño de la información aportada por cada pixel ejecutando un llenado del mismo y generando contornos con intervalos de 1 m de elevación; acto seguido se eliminó toda la información restante perteneciente a la estructura del puente que comunica al municipio con Málaga, y que el remuestreo no pudo corregir, debido a que estos valores de la imagen raster, pertenecientes a la infraestructura, actuarían como una cota de nivel adicional sobre el recorrido natural del cauce; para esto fue necesario la utilización del Sotware Autocad Civil 3d v.15. Posteriormente, con la descarga y procesamiento de imágenes satelitales (Sentinel 2 A), se digitalizaron el total de coberturas vegetales teniendo en cuenta los parámetros de lluvia- escorrentía planteados por [4], [5], [6] la SCS para la obtención del respectivo número de curva y [7] aplicando el método de máxima verosimilitud, donde se identificaron patrones de arbolado forestal denso, arbolado forestal claro, praderas, suelo desnudo, viviendas, caminos y carreteras.

Las actividades de apoyo en campo para el desarrollo del componente Hidráulico se distribuyeron de tal forma que el registro de caudales (aforos) y la toma de evidencias fotográficas se realizara en la época de invierno,

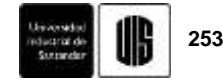

específicamente en el mes de Octubre donde las precipitaciones constantes permitieron establecer el caudal máximo de diseño, llevando registros para 3 secciones del cauce, parte alta, media y desembocadura; de igual forma, estas condiciones facilitaron la identificación de las [8] áreas con mayor susceptibilidad ante una posible crecida y la estimación de cualidades de rugosidad e infiltración que presentan tanto el suelo como la vegetación.

La información meteorológica utilizada corresponde a 4 estaciones pluviométricas pertenecientes a los municipios vecinos de Málaga, Molagavita, Capitanejo y Carcasi, ya que le municipio de San José de Miranda no cuenta con los datos de precipitación requeridos para el análisis. Partiendo de los valores de precipitación máximos obtenidos en 24 hrs esta se llevaron a cabo procesos de interpolación y triangulación espacial mediante la elaboración de isoyetas mensuales multitemporales, y con con ayuda de la herramienta [9] Spline que agilizó la determinación de los rangos de precipitación propios para el municipio y para el área de estudio con un periodo de procesamiento de 16 años.

Para analizar el comportamiento de estos datos meteorológicos, se trabajó con base en la [10] distribución de probabilidades pluviométricas de Gumbel en función de los meses más lluviosos, dando como resultado las curvas de Intensidad –Duración y Frecuencia (IDF). Las curvas IDF aportaron dentro de la investigación una lluvia media de intensidades de los eventos máximos, en cada uno de los periodos de retorno establecidos (2.33, 5, 25,50 y 100 años). Después de obtener los valores de las intensidades para cada periodo de retorno, y con los parámetros morfométricos calculados, se halló el valor de la precipitación en 24 horas (mm) multiplicando la duración de la tormenta (h  $= 5$ ) por la intensidad de la lluvia (mm/h) en intervalos de tiempo de 5 min,  $(\Delta t = 5)$ , esto con el fin de determinar el comportamiento y evolución de la lluvia por medio de los respectivos hietogramas.

Los datos pluviométricos de cada hietograma se manipularon mediante el software [11] HEC-HMS (Hydrologic Engineering Center's Hydrologic Modeling System) simulando parámetros de escorrentía máxima para un periodo de control de 7 horas. [12] ,[13] Los criterios utilizados dentro del modelamiento fueron los planteados por SCS tanto para las perdidas (C/N) como para la transformación de la precipitación en caudal, con el flujo de diseño estimado y constante durante la corrida del modelamiento hidrológico. Este procesamiento facilito la estimación de los hidrogramas de crecidas para cada periodo de retorno.

El proceso final referente a la simulación dinámica, se inició con el establecimiento del escenario perteneciente a la microcuenca, dentro del Software I-RIC [14] y específicamente del solucionador Nays2DFlood, en donde se tuvo en cuenta la presencia de obstáculos a modo de vegetación densa y la digitalización de polígonos de rugosidad correspondientes al curso de agua, material del cauce y la vegetación arbórea y herbácea presentes en el recorrido del flujo, los cuales se ubicaron específicamente sobre el modelo digital de elevación. Este solucionador facilita la programación del cálculo, de tal forma que las condiciones de borde aportadas por los hidrogramas se trabajaran en segundos, permitiendo un análisis detallado de la superficie y profundidad del agua, para esto fue necesario indicar un flujo de salida libre y unas características de campo (upwind scheme) en contra del viento, asumiendo dicha restricción.

# **3. RESULTADOS**

#### **3.1. Actualización cartográfica**

Con el procesamiento Raster derivado del cálculo de los parámetros morfométricos de la microcuenca (Tabla 1) y de la digitalización de coberturas, se obtuvo la identificación y clasificación detallada a escala 1:2.000 de cada una de las unidades tanto vegetales como antropizadas presentes dentro del área de estudio, dando como resultado el respectivo mapa de coberturas (Para una representación gráfica ver imgen 1).

**Tabla 1.** Parámetros Morfométricos.

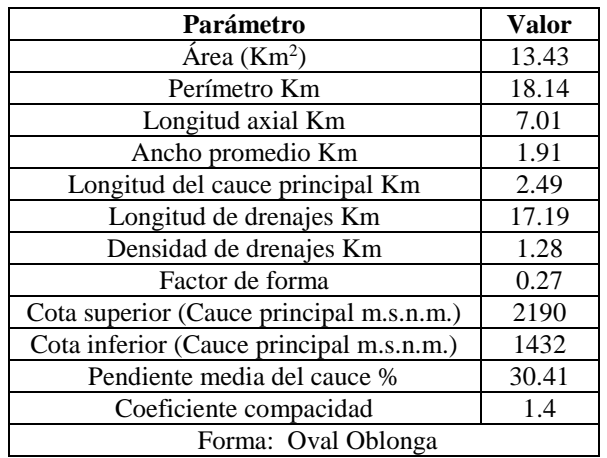

**Fuente:** Elaboración propia.

# **254 S. F. Rodríguez-Corzo**<br> **254 INGENIERÍAS** S. F. Rodríguez-Corzo

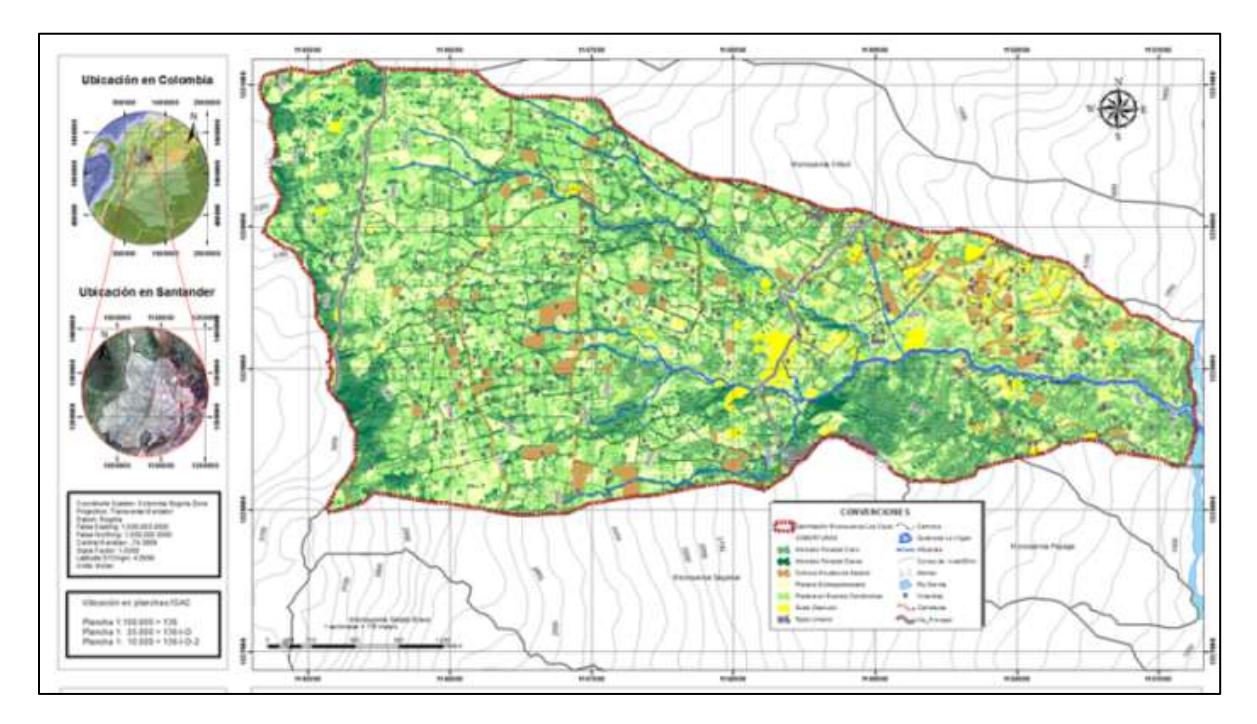

**Imagen 1.** Clasificación supervisada para la identificación de coberturas. Sistema de coordenas Magna Colombia Bogotá. Arc. Gis V.10.3.

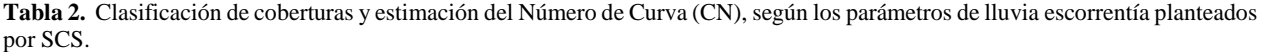

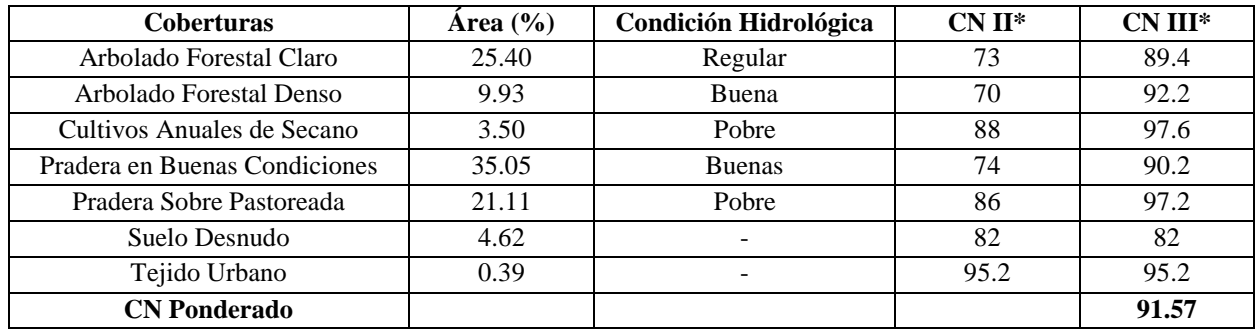

\*Grupo Hidrológico C: Suelos en conjunto Franco Arcillosos o Arcillosos con poca permeabilidiad cuando están saturados. **Fuente**: Adaptado Ibáñez, Asensio; et, al. 2011. Valores del n° de Curva (Calculo de Escorrentía).

El porcentaje de ocupación de estos polígonos facilito determinar el número de curva ponderado (CN) con un estado III de humedad del suelo para el total de la microcuenca, este CN asume diferentes tipos de escorrentías para un mismo rango de precipitación. (Tabla2)

# **3.2. Calculo de Caudal**

Como consecuencia del cálculo y promedio de caudal, se obtuvo las siguientes características para el flujo máximo de diseño. (Ver Tabla 3).

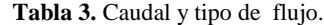

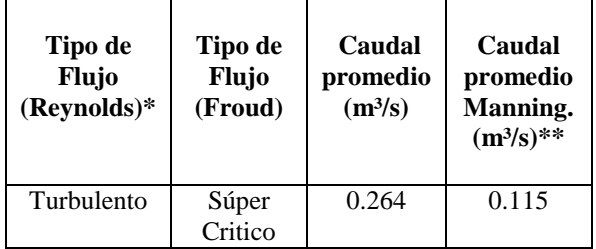

\*Se trabajó con una viscosidad del flujo de 1.141x10-6 m/s² correspondiente 15°C \*\*Para la ecuación de velocidad de Manning se asumió un valor de 0.025 como coeficiente de rugosidad. Material "Grava Fina". **Fuente**: Elaboración propia.

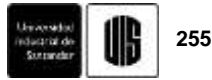

Para la evaluación y corrida del modelo hidráulico se adoptó un caudal base de  $0,3 \text{ m}^3/\text{s}$ .

Por parte de la clasificación de susceptibilidad se halló que la quebrada presenta rasgos característicos del tipo CA3, correspondientes al ambiente del cauce o lecho de inundación episódico o histórico, cuya actividad está ligada a la ocurrencia de crecientes excepcionales. La alta recurrencia de las inundaciones y la omisión del peligro por desconocimiento por parte del poblador, potencian el riesgo en el área de estudio.

#### **3.3. Componente hidrológico**

La información meteorológica se trabajó a partir de los regímenes de precipitación registrados en el sector (Ver tabla 4) y a modo de interpolación utilizando la herramienta Spline del Software Arc Gis. V.10.3. Los resultados de la interpolación para cada mes se pueden observar en la tabla 5.

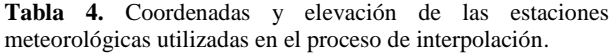

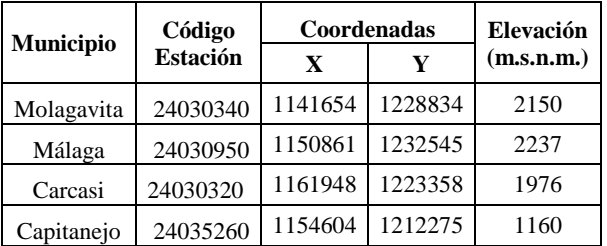

**Fuente**: Elaboración propia.

### **3.3.1. Interpolación de la precipitación.**

En las figuras 1 y 2 es posible apreciar el comportamiento de la precipitación mensual multianual y total multianual respectivamente.

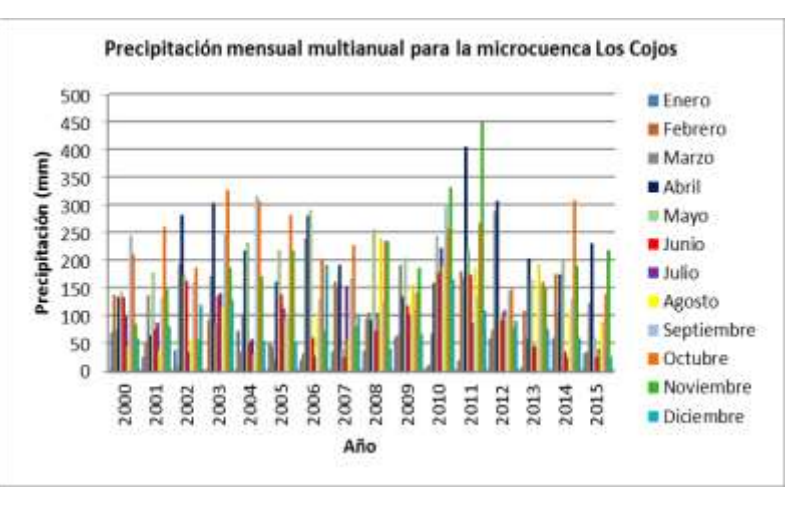

**Figura 1**. Precipitación mensual multianual para la microcuenca Los Cojos.

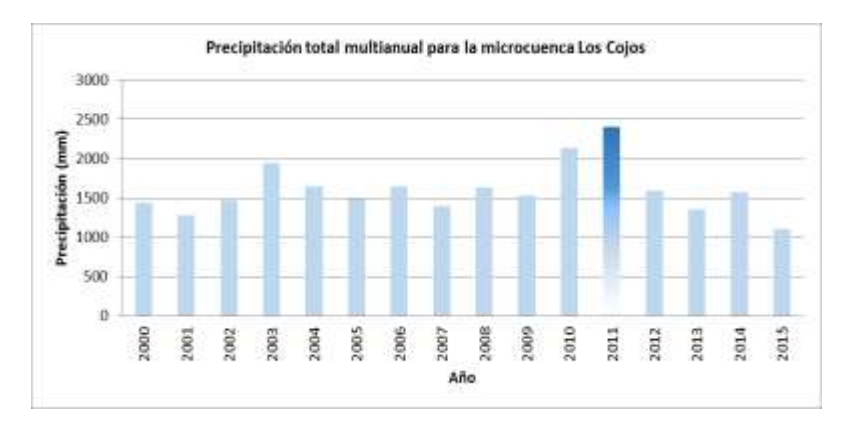

**Figura 2**. Precipitación total multianual para la microcuenca Los Cojos.

**Fuente**: Elaboración propia.

#### **3.3.2. Calculo de la distribución pluviometrica.**

Al obtener los regimenes de precipitación mensual multianual, se procedió a identificar los mese con mayor precipitación a lo largo del periodo eveluado (16 años), hallando a su vez el año con mayor precipitación. Posteriormente se dio lugar al calculo de la precipitación maxima probable aplicando el metodo de probabilidad de Gumbel.(Tabla 6).

**Tabla 6.** Distribución de Probabilidades Pluviometricas.

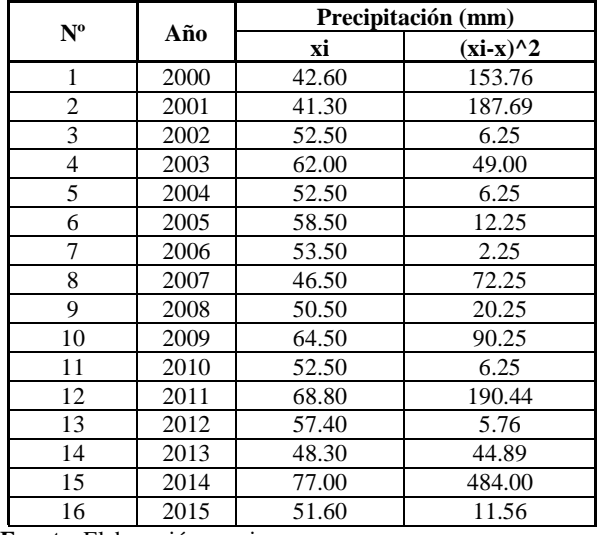

**Fuente**: Elaboración propia.

Con base en la determinación de cada uno de los datos de precipitación se despejaron las variables probabilisticas asi:

 $X =$ Media aritmética de la serie de datos considerados

$$
X = \frac{\sum x_i}{n} = 55 \text{ mm}
$$

**S =** Desviación típica o estandar de la muestra de datos considerados

$$
S = \sqrt{\frac{\sum_{i=1}^{n} (x_i - x)^2}{n-1}} = 9.46 \text{ mm}
$$

 $\alpha$  = Consiste en la multiplicación de un cociente ( $\sqrt{6/\pi}$ ) aproximadamente 0,779696 y la desviación típica o estándar calculada con la ecuación anterior.

$$
\propto = \frac{\sqrt{6}}{\pi} * s = 7.38 \text{ mm}
$$
 (3)

(1)

(2)

**u =** Consiste en dos términos, el primero es la media aritmética y el ultimo termino es la multiplicación de 0,5772 por el anterior parámetro (α).

**Tabla 5.** Valores de precipitación máximos (24 hrs) mensuales multianuales para la microcuenca los cojos como resultado del proceso de interpolación con un rango de procesamiento de 16 años.

| Año  | Ener  | Feb   | Mar   | Abr   | May   | Jun   | Jul   | Agost | <b>Sept</b> | Oct   | <b>Nov</b> | Dic   |
|------|-------|-------|-------|-------|-------|-------|-------|-------|-------------|-------|------------|-------|
| 2000 | 31.00 | 38.20 | 40.50 | 25.00 | 21.50 | 32.80 | 28.30 | 11.50 | 42.60       | 41.50 | 23.00      | 10.50 |
| 2001 | 15.30 | 22.00 | 33.20 | 22.00 | 36.60 | 22.30 | 23.80 | 9.60  | 29.00       | 41.30 | 29.50      | 18.90 |
| 2002 | 11.00 | 7.50  | 48.50 | 52.50 | 45.50 | 29.50 | 15.00 | 19.00 | 35.80       | 32.50 | 18.50      | 25.90 |
| 2003 | 1.50  | 34.00 | 51.30 | 52.00 | 30.50 | 22.70 | 23.30 | 23.80 | 55.00       | 62.00 | 31.70      | 51.00 |
| 2004 | 32.50 | 13.20 | 26.80 | 44.50 | 48.00 | 12.20 | 16.40 | 15.70 | 52.50       | 45.40 | 49.00      | 25.70 |
| 2005 | 16.80 | 13.30 | 14.30 | 34.20 | 44.50 | 39.50 | 35.50 | 28.60 | 24.50       | 58.50 | 47.70      | 24.60 |
| 2006 | 9.30  | 17.50 | 37.50 | 53.50 | 51.50 | 17.10 | 10.90 | 31.00 | 20.50       | 37.00 | 20.80      | 25.30 |
| 2007 | 18.80 | 41.30 | 35.30 | 32.30 | 16.00 | 8.50  | 27.80 | 18.30 | 42.00       | 34.70 | 35.30      | 46.50 |
| 2008 | 15.60 | 50.50 | 25.80 | 18.80 | 50.00 | 21.80 | 25.70 | 45.00 | 46.70       | 42.40 | 24.00      | 34.40 |
| 2009 | 33.50 | 33.00 | 40.00 | 28.00 | 50.50 | 32.50 | 30.50 | 64.50 | 56.50       | 40.40 | 59.50      | 44.00 |
| 2010 | 8.60  | 6.00  | 22.60 | 32.70 | 52.50 | 33.50 | 50.40 | 44.00 | 40.20       | 47.30 | 45.80      | 45.00 |
| 2011 | 11.00 | 29.60 | 32.40 | 52.30 | 48.00 | 43.00 | 37.50 | 33.00 | 38.10       | 67.80 | 33.40      | 68.80 |
| 2012 | 29.30 | 24.40 | 37.60 | 57.40 | 31.50 | 25.30 | 24.70 | 18.70 | 54.50       | 46.30 | 33.50      | 52.00 |
| 2013 | 6.50  | 40.50 | 24.40 | 37.50 | 45.60 | 18.60 | 20.30 | 48.30 | 24.60       | 24.60 | 43.50      | 19.10 |
| 2014 | 20.00 | 47.50 | 35.50 | 38.30 | 47.60 | 25.70 | 26.10 | 26.00 | 33.10       | 77.00 | 38.00      | 11.50 |
| 2015 | 14.50 | 20.10 | 29.60 | 51.60 | 18.90 | 8.40  | 7.50  | 21.00 | 26.20       | 26.50 | 36.00      | 9.80  |

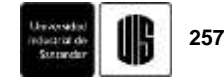

$$
u = x - 0.5772 * \alpha = 50.74 \text{ mm}
$$
 (4)

La manipulación de estas variables contribuyo al cálculo de las precipitaciones diarias máximas probables para distintas frecuencias y para varios periodos de retorno planteados (2, 5, 10, 25, 50, 100, 500 años) (Tabla 7).

**Tabla 7.** Precipitaciones Mensuales Máximas Probables para distintas frecuencias de retorno.

| Periodo        | <b>Variable</b> | Precip. | Prob. De   | Corrección                    |  |
|----------------|-----------------|---------|------------|-------------------------------|--|
| <b>Retorno</b> | <b>Reducida</b> | (mm)    | ocurrencia | <b>Intervalo</b><br>fijo (mm) |  |
| Años           | YT              | XT'     | F(xT)      | $XT$ (mm)                     |  |
| 2.33           | 0.5786          | 50.7415 | 0.3679     | 57.3379                       |  |
| 5              | 1.4999          | 61.8079 | 0.8000     | 69.8429                       |  |
| 25             | 3.1985          | 74.3400 | 0.9600     | 84.0042                       |  |
| 50             | 3.9019          | 79.5297 | 0.9800     | 89.8685                       |  |
| 100            | 4.6001          | 84.6810 | 0.9900     | 95.6896                       |  |

**Fuente**: Elaboración propia.

#### **3.3.3. Determinación de la precipitación máxima diaria.**

Teniendo en cuenta los coeficientes que se presentan en la tabla 8 se determinaron las precipitaciones máximas *Pd* (mm) para diferentes tiempos de duración y periodos de retorno. Se utiliza el término *XT* (mm), el cual multiplicado por cada uno de los coeficientes corresponde al tiempo de duración [15] (Tabla 9.):

**Tabla 8.** Coeficientes para una duración de 24 horas de lluvia.

| Duraciones en horas |               |  |  |                |                               |  |    |             |    |
|---------------------|---------------|--|--|----------------|-------------------------------|--|----|-------------|----|
|                     |               |  |  | $\overline{5}$ | 6                             |  |    | 8   12   18 | 24 |
|                     | $.3 \,   .39$ |  |  |                | $.46$ $.52$ $.57$ $.61$ $.68$ |  | .8 | .91         |    |

**Fuente:** D.F. Campos, A. 1978.

#### **3.3.4. Calculo de intensidades de lluvia.**

El proceso referente al cálculo de las intensidades de lluvia *I* (mm) se desarrolló partiendo de los datos de duración de la precipitación máxima diaria *Pd* (mm) y frecuencia de la misma, mediante la fórmula:

$$
I = \frac{P (mm)}{t_{duration} (hr)}
$$
 (5)

Mediante un modelo de regresión lineal se extrapoló la ecuación generada, a zonas que f no cuentan con registros pluviográficos, pero que se localizan relativamente cerca. A esta ecuación se le aplico la siguiente modificación:

$$
I = \frac{KT^m}{D^n} \tag{6}
$$

Donde *k, m* y *n* son constantes de regresión lineal múltiple, *T* es el periodo de retorno en años, *D* la duración en minutos u horas y por último *I* que representa la intensidad de la precipitación en mm/hr.

**Tabla 9.** Valores de precipitación máxima para diferentes periodos de retorno.

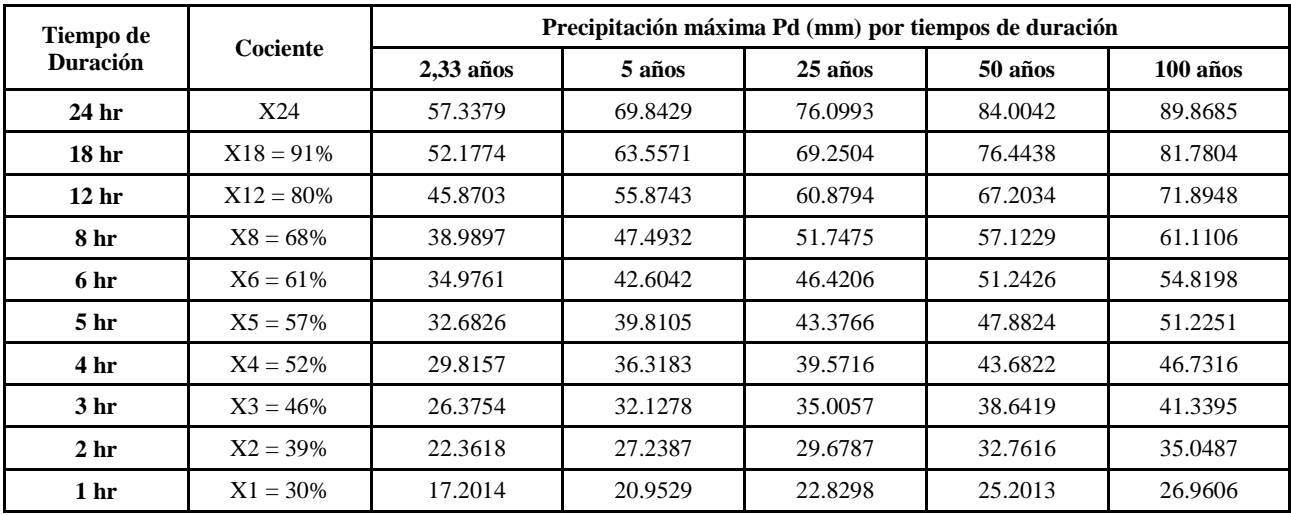

**Fuente**: Elaboración propia.

# **258 S. F. Rodríguez-Corzo**<br> **258 S. F. Rodríguez-Corzo**

Esta metodología requiere de varios pasos para lograr el valor de los parámetros, coeficientes y constantes de regresión que son los siguientes:

Se necesitó la intensidad de acuerdo al tiempo de duración en minutos y por supuesto al periodo de retorno

• Se obtiene los logaritmos naturales de estos dos valores, y sus respectivas sumas.

Se obtiene los logaritmos naturales de estos dos valores, y sus respectivas sumas.

• La multiplicación entre ellos y su adición.

• El cuadrado del logaritmo natural del tiempo de duración y su suma.

• Para encontrar el valor de *Ln (d)* del cambio de variable *(d= K \* T m)* y el coeficiente *(n)* para cada periodo de retorno, se hace operaciones matemáticas entre los resultados encontrados anteriormente.

Luego se resumió la aplicación de la regresión potencial hallando el promedio del término constante (*d*) y del coeficiente (*n*) de regresión.

Para el cálculo del término constante de regresión (*K*) y el coeficiente de regresión (m) del cambio de variable.

Luego se resumió la aplicación de la regresión potencial hallando el promedio del término constante (d) y del coeficiente (n) de regresión.

Para el cálculo del término constante de regresión (K) y el coeficiente de regresión (m) del cambio de variable (d= K \* Tm) se realizó otra regresión de potencia entre el periodo de retorno (T) y la constante (d)

• El cuadrado del logaritmo natural del tiempo de duración y su suma.

• Para encontrar el valor de *Ln (d)* del cambio de variable *(d= K \* T m)* y el coeficiente *(n)* para cada periodo de retorno, se hace operaciones matemáticas entre los resultados encontrados anteriormente.

Luego se resumió la aplicación de la regresión potencial hallando el promedio del término constante (*d*) y del coeficiente (*n*) de regresión.

Para el cálculo del término constante de regresión (*K*) y el coeficiente de regresión (m) del cambio de variable (*d= K \* Tm*) se realizó otra regresión de potencia entre el periodo de retorno (*T*) y la constante (*d*).

(*d= K \* Tm*) se realizó otra regresión de potencia entre el periodo de retorno (*T*) y la constante (*d*).

**Tabla 10.** Valores de precipitación máxima para diferentes periodos de retorno.

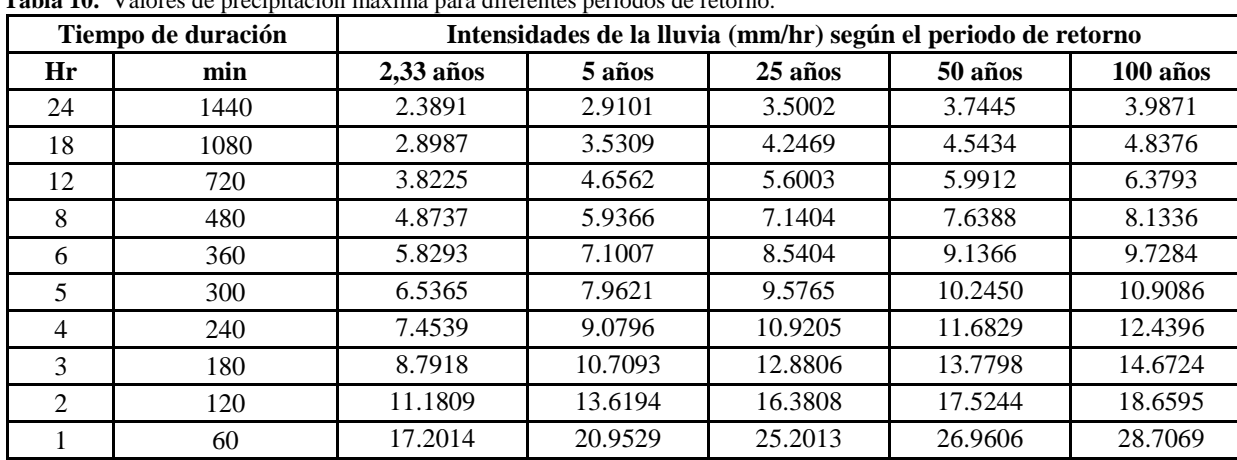

**Fuente**: Elaboración propia.

Con los valores de (*K*), (m) y el promedio de (*n*) obtenidos anteriormente se calculó la intensidad *I*  dependiendo del periodo de retorno *T* de (2.33, 5, 25, 50, 100, años) y el tiempo de duración de precipitación *t* de (5, 10, 15, 20, 25, 30, 35, 40, 45, 50, 55, 60 min) según la expresión propuesta por Aparicio (1997). La tabla 9 muestra los registros de intensidad de la lluvia a partir de los valores de la precipitación máxima probable.

Entonces, para la microcuenca los cojos se obtuvieron la siguiente ecuación de intensidad:

$$
I = \frac{2013.677686 \cdot T^{0.113083893}}{t^{0.616386}}
$$

 $I =$ Intensidad de precipitación (mm/hr)

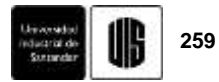

*T* = Periodo de Retorno (años)

La figura 3 muestra las curvas de Intensidad Duración y Frecuencia (IDF) para el total de periodos de retorno analizados.

 $t =$  Tiempo de duración de precipitación (min)

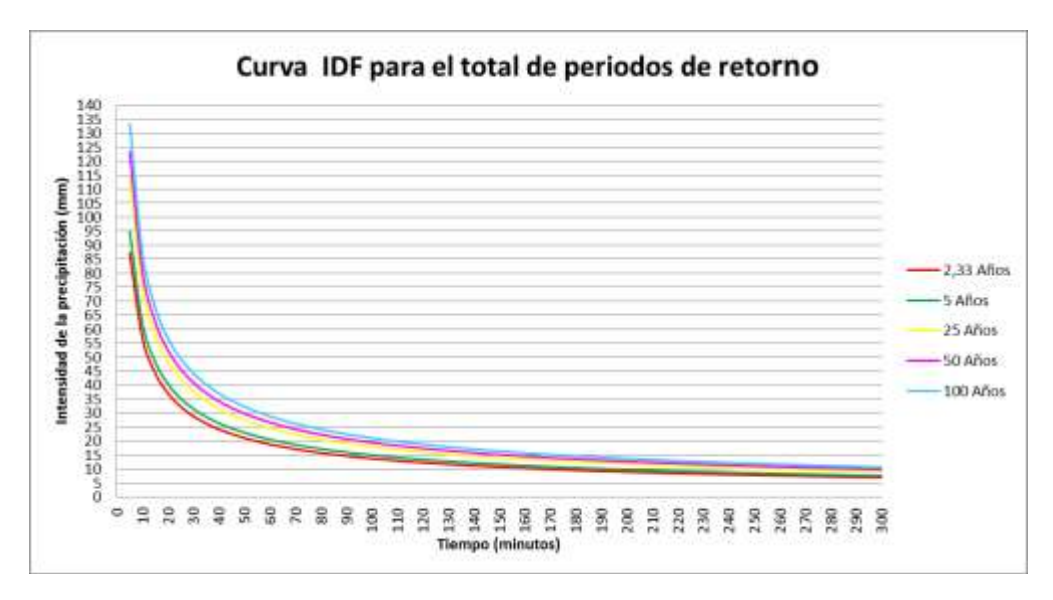

**Figura 3**. Curva de Intensidad Duración y Frecuencia (IDF) para los periodos de retono de 2.33, 5, 25, 50 y 100 años con una duración de 5 horas de lluvia.

#### **3.3.5. Calculo hietogramas de precipitación.**

Para este procedimiento fue necesaria la determinación del tiempo de concentración de la microcuenca, en donde se utilizaron datos tales como la longitud del cauce principal (*L*) y la pendiente (*j*) en unidades de km y m/m respectivamente. La expresión para el tiempo de concentración (*Tc*) es la siguiente:

Teniendo la ecuación de intensidad para la microcuenca, se dio lugar a la elaboración de los hietogramas de precipitación para los periodos de retorno establecidos y con una duración de la lluvia de 300 minutos, esto como resultado de observaciones periódicas de tiempo en el área de estudio.

$$
Tc = 0.066 * \left(\frac{L}{j^{0.55}}\right)^{0.77} = 0.21 hr
$$
 (8)

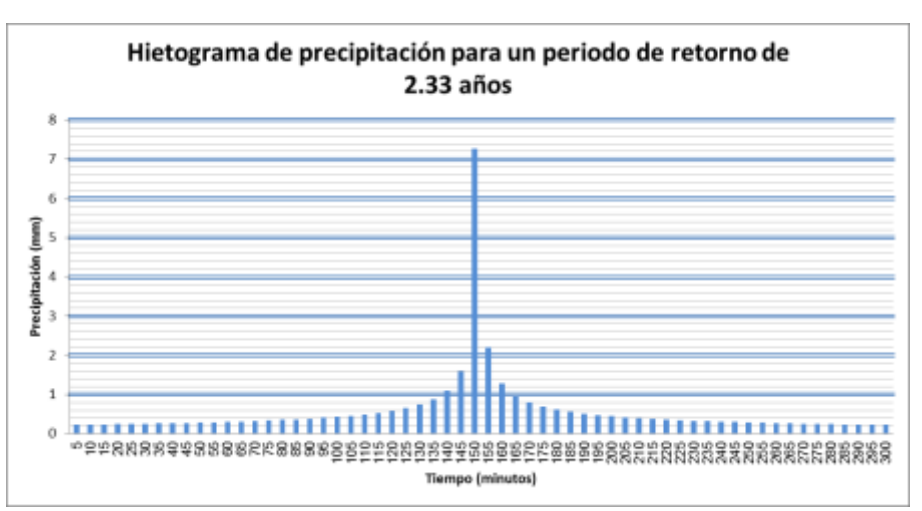

**Figura 4**. Hietograma de precipitación para un periodo de retorno de 2.33 años y una duración de 5 horas.

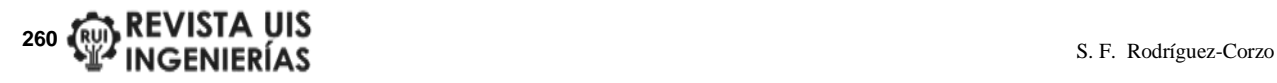

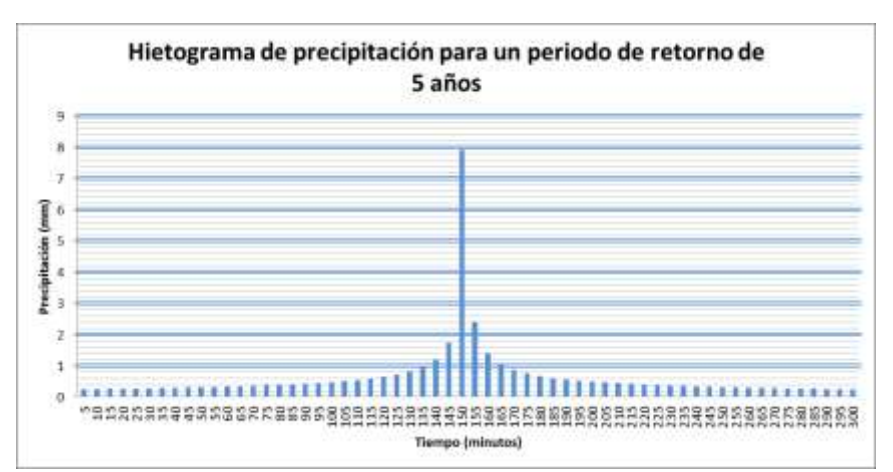

**Figura 5**. Hietograma de precipitación para un periodo de retorno de 5 años y una duración de 5 horas.

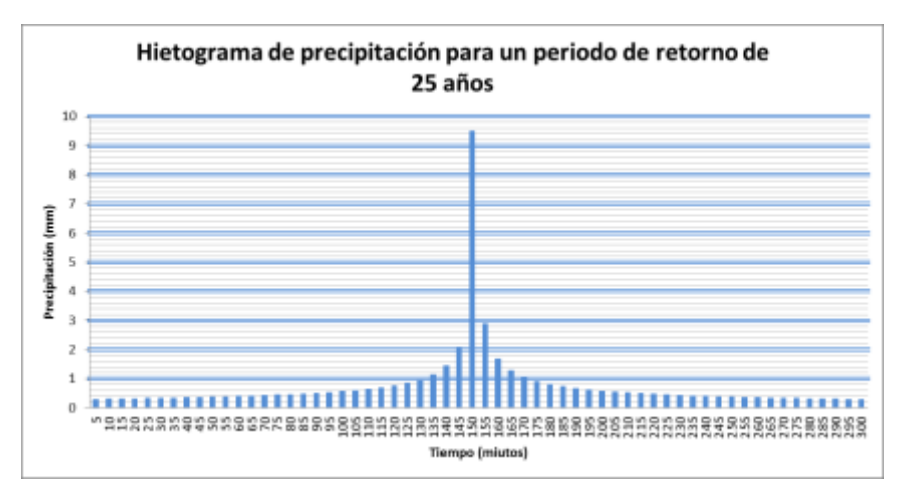

**Figura 6**. Hietograma de precipitación para un periodo de retorno de 25 años y una duración de 5 horas.

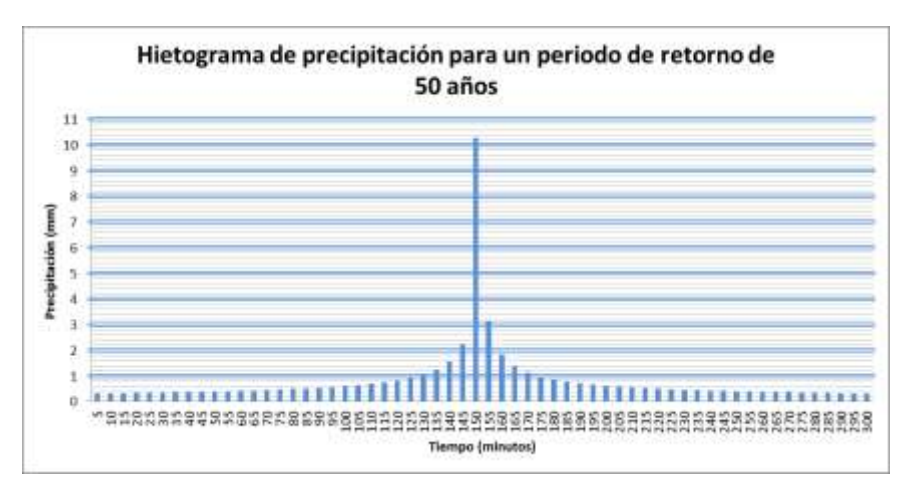

**Figura 7**. Hietograma de precipitación para un periodo de retorno de 50 años y una duración de 5 horas.

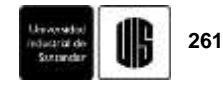

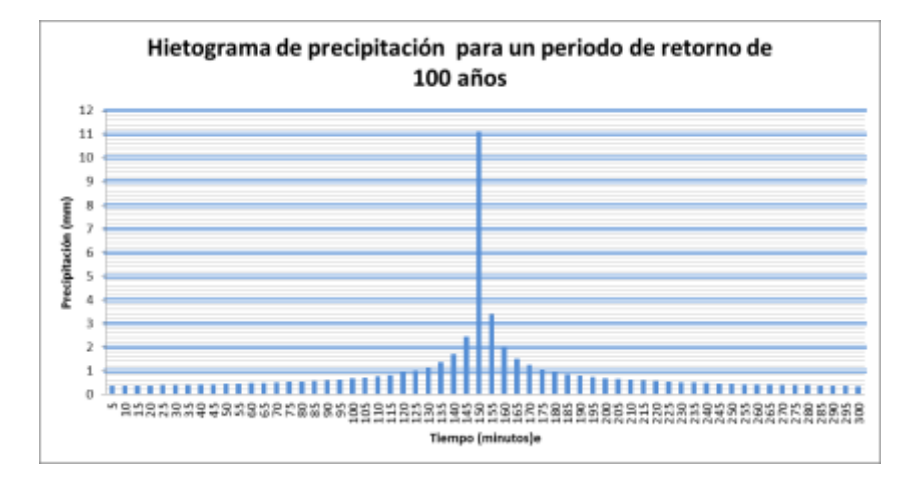

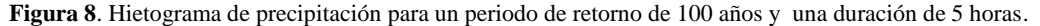

#### **4. MODELAMIENTO HIDROLÓGICO**

Se utilizó el software HEC-HMS V.5 dentro del cual se agregaron los datos arrojados por los hietogramas para cada periodo de retorno, de igual forma se adecuó el escenario de trabajo con base en la características morfometricas de la microcuenca incluyendo el tiempo de retardo (*LagTime*) trabajado en función del *Tc* y representado por la siguiente expresión:

$$
LagTime = 0.6 * Tc \tag{9}
$$

El intervalo de figuras 9 a 13 permite una representación gráfica del comportamiento final del agua una vez que se ha precipitado sobre la microcuenca los cojos. Los hidrogramas de crecidas están dados para cada intervalo de tiempo y en función de los parámetros de infiltración - escorrentía graficados en la primera sección de la figura y la cantidad de flujo transportado por la quebrada La Virgen en la parte inferior de la misma. En este caso se tomaron los resultados obtenidos por el modelamiento "aguas arriba", con el fin de utilizar los registros del flujo reportados en la cota de entrada inicial del cauce (Figuras 9 a 13).

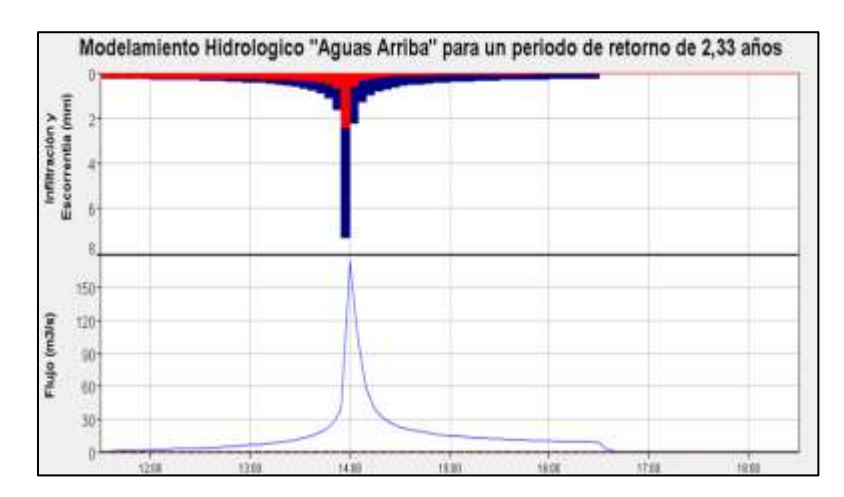

**Figura 9**. Hidrograma de crecida con un pico maximo de 173 m3/s para un periodo de retorno de 2.33 años y una duración de 7 horas.

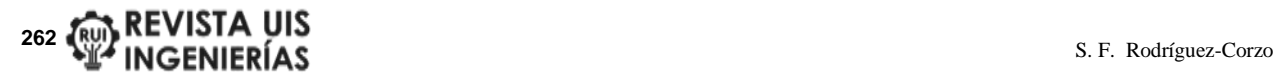

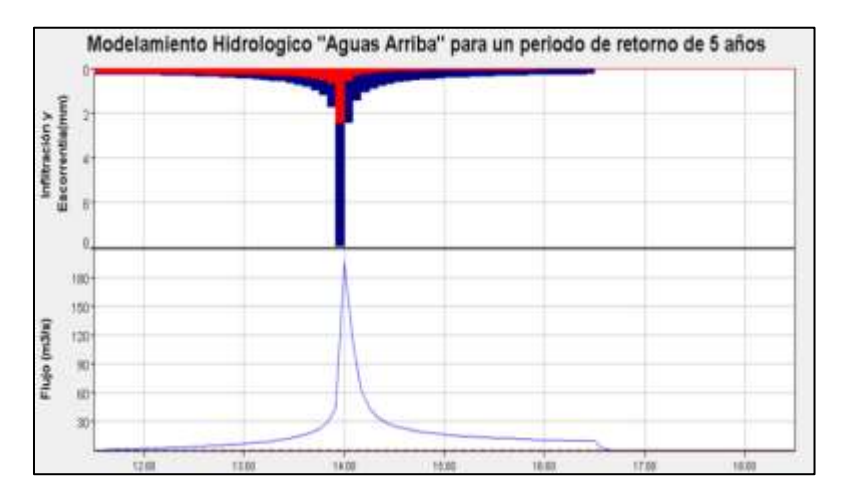

**Figura 10**. Hidrograma de crecida con un pico maximo de 194.8 m3/s para un periodo de retorno de 5 años y una duración de 7 horas.

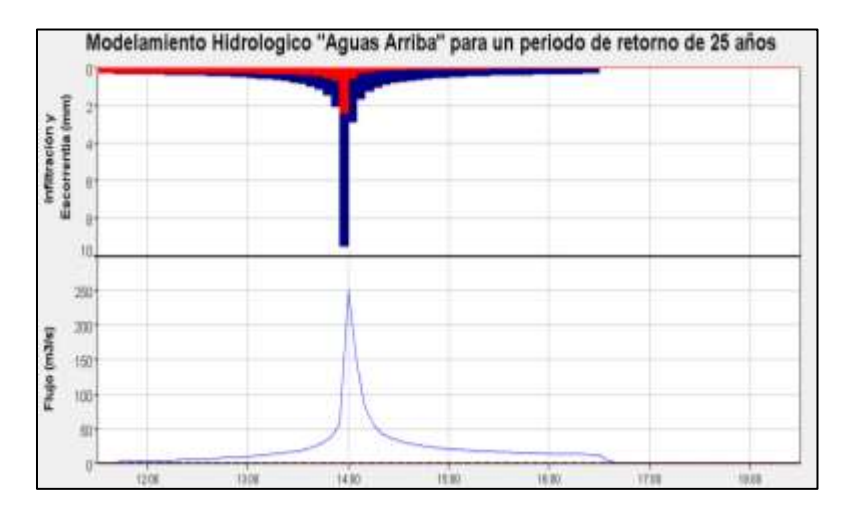

**Figura 11**. Hidrograma de crecida con un pico maximo de 249.5 m3/s para un periodo de retorno de 25 años y una duración de 7 horas.

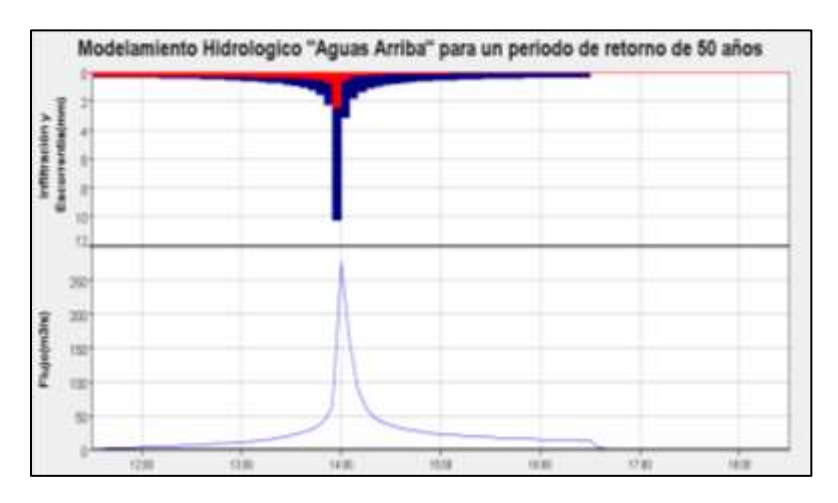

**Figura 12**. Hidrograma de crecida con un pico maximo de 276.9 m3/s para un periodo de retorno de 50 años y una duración de 7 horas.

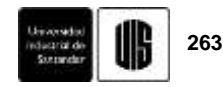

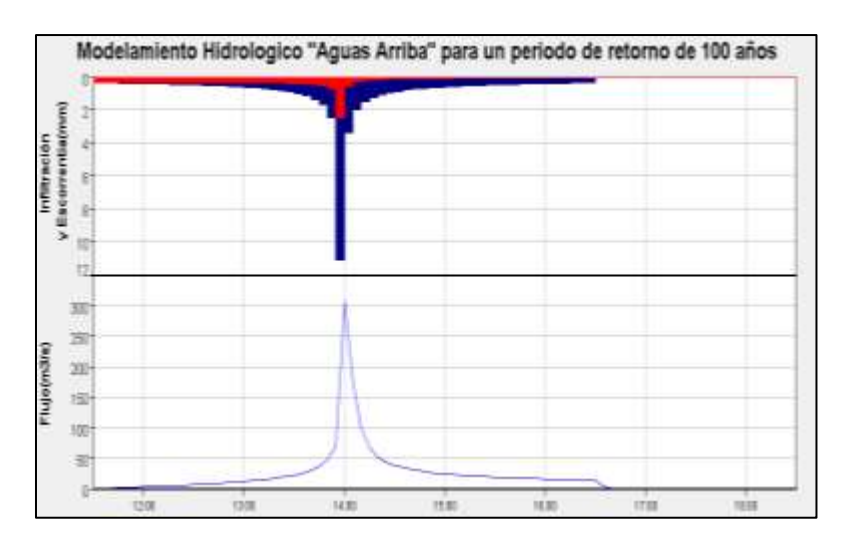

**Figura 13**. Hidrograma de crecida con un pico maximo de 306.8 m3/s para un periodo de retorno de 100 años y una duración de 7 horas.

### **5. SIMULACIÓN DINÁMICA DE INUNDACIONES**

Además de la introducción de los hidrogramas representativos del flujo dentro del Software I-RIC, se vio la necesidad de identificar los polígonos de rugosidad por donde circula el agua con normalidad y en las áreas donde históricamente se han presentado eventos repentinos de inundación; estos coeficientes obedecen a la rugosidad de manning, en donde se adoptaron valores para vegetación densa igual a 0.5, para vegetación dispersa o pastos 0.035, para la cubierta natural del cauce 0.025 y para el área constante que ocupa el espejo de agua 0.022.

Los resultados de la simulación se presentan en el intervalo de Imágenes 2 a 11 donde es posible apreciar tanto la profundidad y velocidad del flujo como su ocupación a través de los diferentes periodos de retorno; esta representación corresponde a un instante de tiempo de 2.61 horas posteriores al inicio de la lluvia, que es el momento en donde se registraron los máximos valores. (Las ordenadas y abscisas representadas en cada una de las figuras de profundidad máxima, están sincronizadas tanto en tiempo como en espacio con las Imágenes de simulación para cada uno de los periodos de retorno analizados).

#### **5.1. Simulación dinámica para un periodo de retorno de 2.33 años**

La ocupación normal del flujo transportando un caudal promedio de 0.3 m³/seg es igual 9.862 ha, sin embargo con la corrida del modelo se registro una ocupación maxima de inundación de 22.35 ha para un periodo de retorno de 2.33 años ( ver Imagen 2).

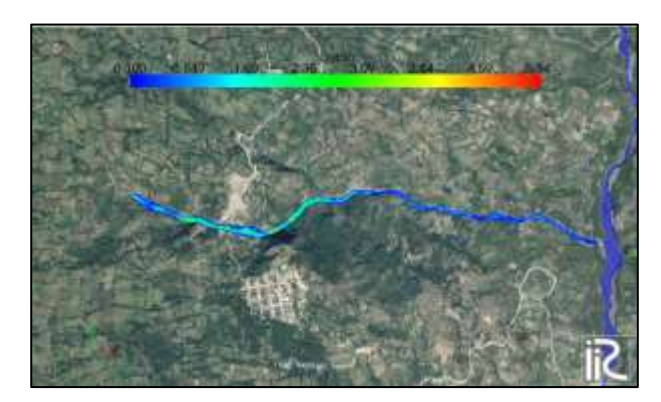

**Imagen 2**. Simulación dinamica de inundación maxima con un intervalo de precipitación de 2.61 horas y un periodo de retorno de 2.33 años.

La Figura 14 muestra graficamente los sectores con mayor profundidad a lo largo del cauce de la quebrada la Virgen, siendo 5.34 m el registro mas representativo dentro de la simulación para el primer periodo de retorno trabajado.

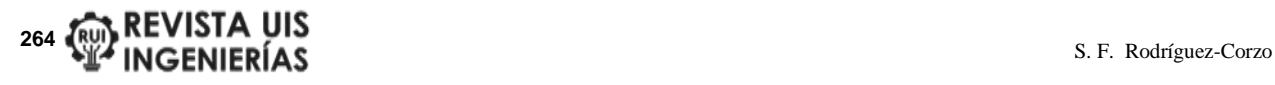

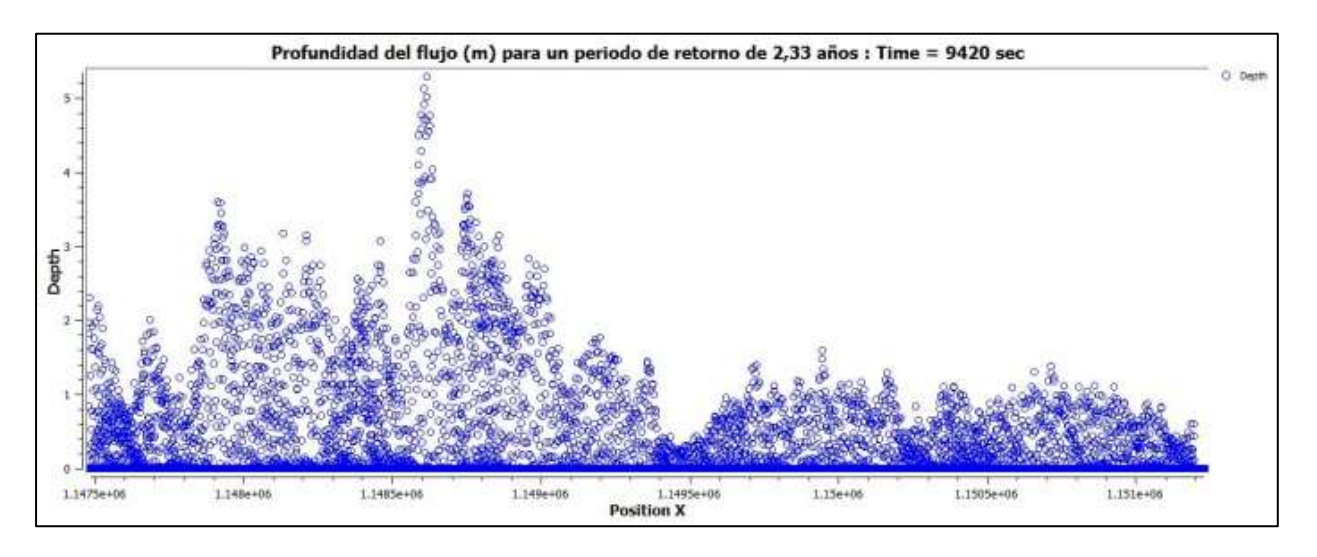

**Figura 14**. Profundidad maxima del flujo para un periodo de retorno de 2.33 años y un intervalo de precipitación de 2.61 hora.

Los registros con mayor velocidad encontrados dentro de la simulación para este periodo de retorno corresponden a la tramo más pendiente de la quebrada, es decir los primeros 1.000 m de recorrido en donde se pueden apreciar velocidades de hasta 14.4 m/s en 2.61 horas de precipitación (ver Imagen 3).

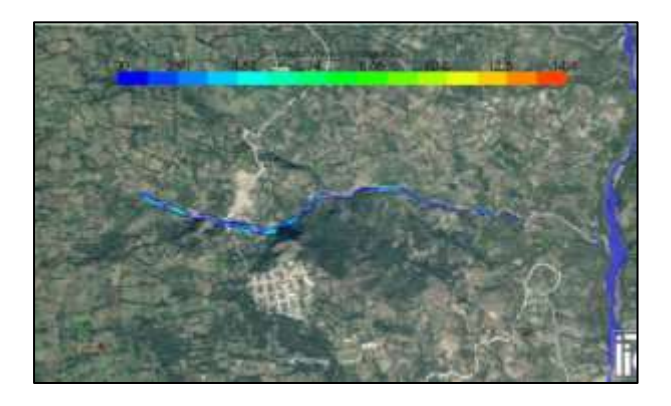

**Imagen 3**. Velocidad maxima del flujo para un periodo de retorno de 2.33 años y un intervalo de precipitación de 2.61 horas.

#### **5.2. Simulación dinámica para un periodo de retorno de 5 años**

Bajo el modelo correspondiente al periodo de retorno de 5 años se registraron profundidades máximas de 5.6 m tal y como se puede observar en la Imagen 4 y Figura 15.

Por otro lado la ocupación máxima del flujo dentro del cauce es de 23.07 ha, alcanzando velocidades de hasta 14.8 m/s tal y como se puede observar en la imagen 5.

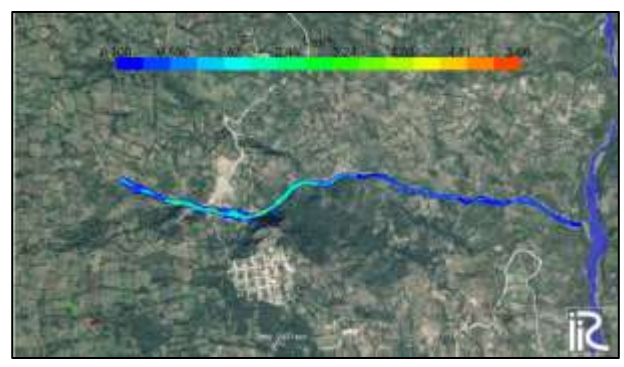

**Imagen 4**. Simulación dinamica de inundación maxima con un intervalo de precipitación de 2.61 horas y un periodo de retorno de 5 años.

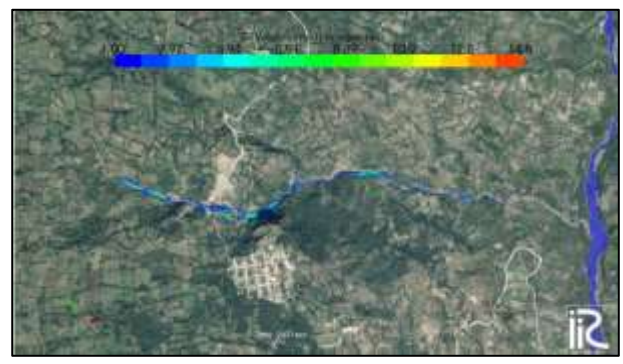

**Imagen 5**. Velocidad maxima del flujo para un periodo de retorno de 5 años y un intervalo de precipitación de 2.61 horas.

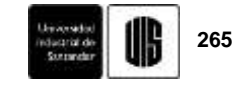

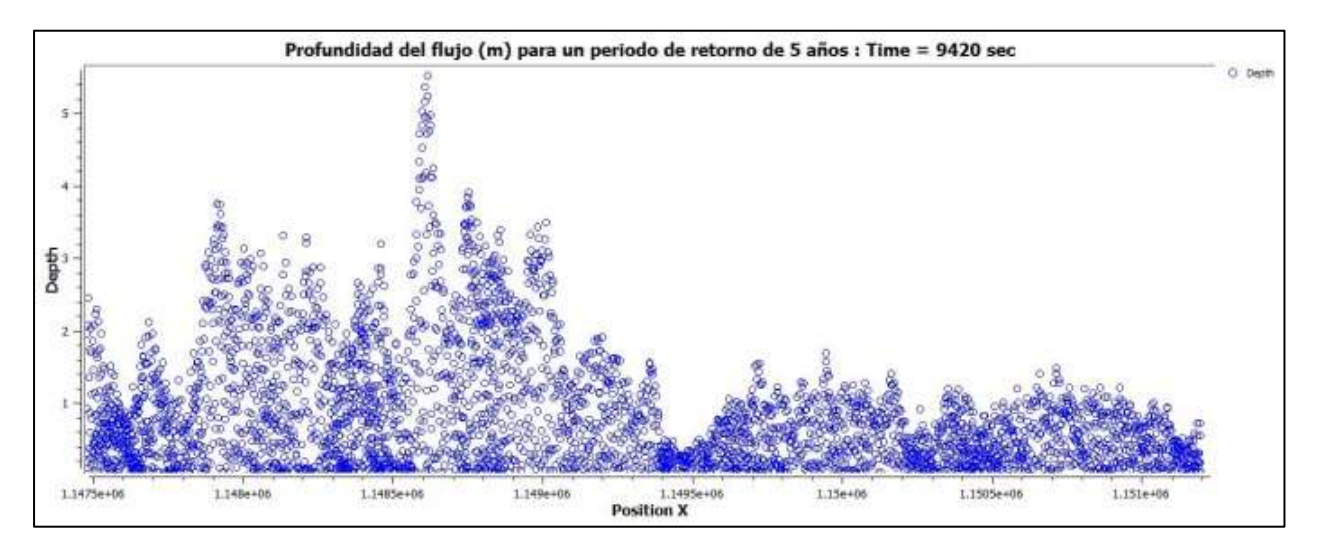

**Figura 15**. Profundidad maxima del flujo para un periodo de retorno de 5 años y un intervalo de 2.61 horas de precipitación.

#### **5.3. Simulación dinámica para un periodo de retorno de 25 años**

Con los datos aportados por el hidrograma de crecidas, la simulación en este periodo de retorno registra profundidades máximas de 6.17 m correspondientes a una ocupación de 24.46 ha en un lapso de tiempo de 2.61 horas, y velocidades máximas de 15.7 m/s en el mismo instante de inundación. Las imágenes 6 y 7 ilustran las condiciones de inundación derivadas de la simulación y descritas anteriormente. De igual forma la figura 16 representa gráficamente la profundidad del flujo a lo largo del cauce durante el evento de inundación máxima.

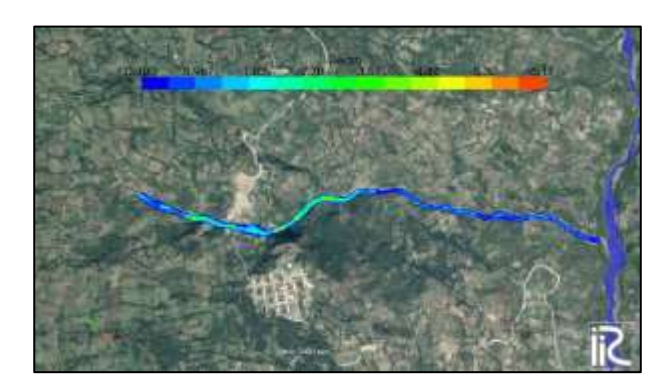

**Imagen 6**. Simulación dinamica de inundación maxima con un intervalo de precipitación de 2.61 horas y un periodo de retorno de 25 años.

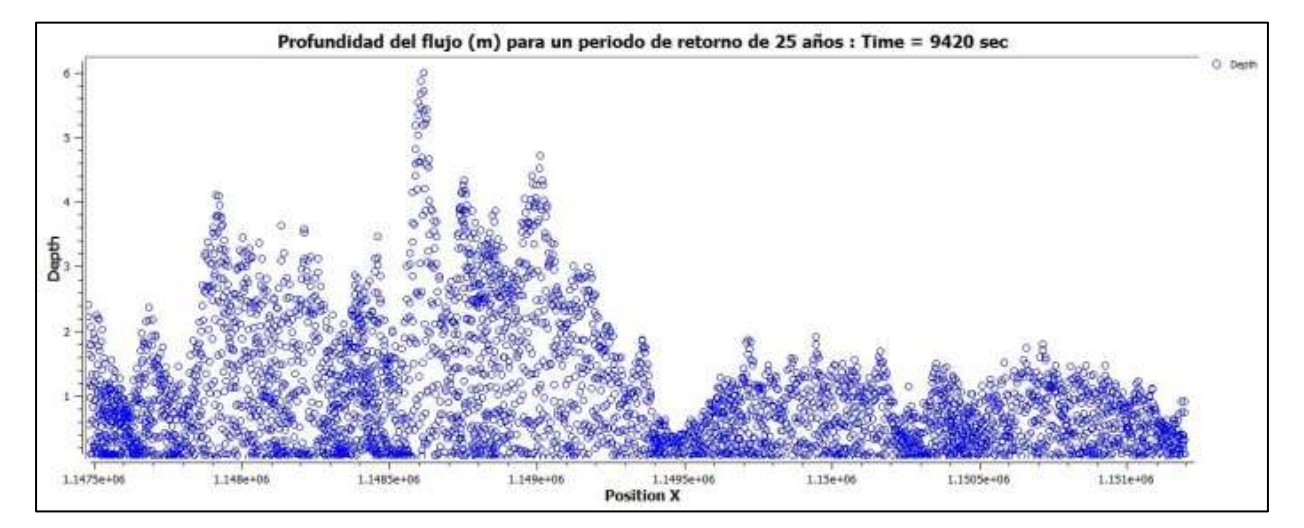

**Figura 16**. Profundidad maxima del flujo para un periodo de retorno de 25 años y un intervalo de 2.61 horas de inundación.

**266 S. F. Rodríguez-Corzo**<br> **266 S. F. Rodríguez-Corzo**<br> **266 S. F. Rodríguez-Corzo** 

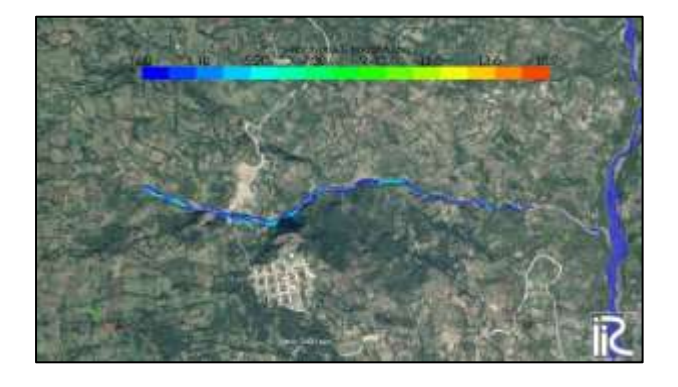

**Imagen 7**. Velocidad maxima del flujo para un periodo de retorno de 25 años y un intervalo de 2.61 horas de precipitación.

#### **5.4. Simulación dinámica para un periodo de retorno de 50 años**

La profundidad maxima registrada bajo este modelo es igual 6.44 m tal y como se puede observar en la imagen 8 donde el caudal circulante alcanza una ocupación total de 25.05 ha, asi mismo figura 17 indica el comportamiento del flujo a lo largo del cauce mediante la interpretación de sus respectivas ordenadas y abscisas.

Los registros máximos de velocidad en este periodo de retorno alcanzan los 16.0 m/s localizados en la parte inicial del cauce, en donde la pendiente pronunciada favorece esta magnitud (ver imagen 9).

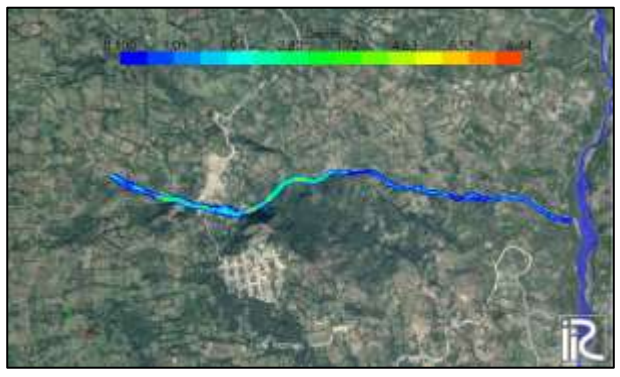

**Imagen 8**. Simulación dinamica de inundación maxima con un intervalo de precipitación de 2.61 horas y un periodo de retorno de 50 años.

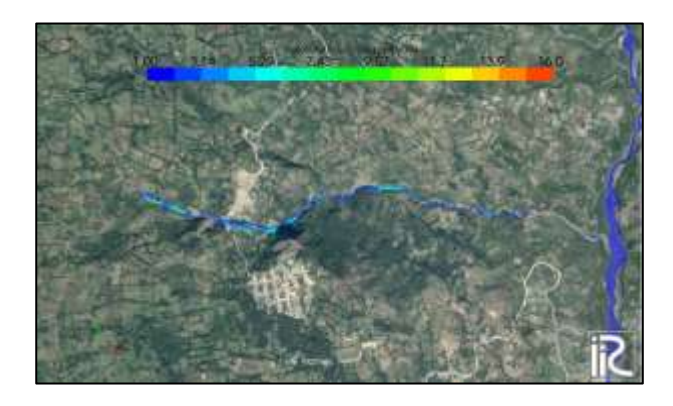

**Imagen 9**. Velocidad maxima del flujo para un periodo de retorno de 50 años y un intervalo de 2.61 horas de precipitación.

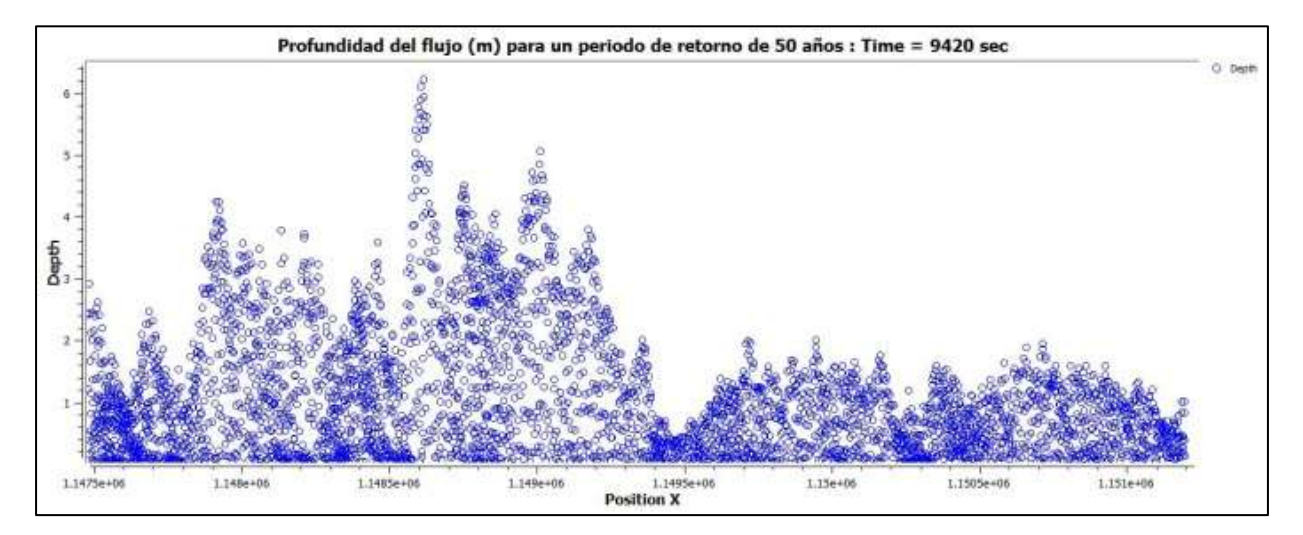

**Figura 17**. Profundidad maxima del flujo para un periodo de retorno de 50 años y un intervalo de 2.61 horas de precipitación.

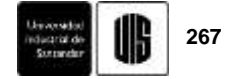

#### **5.5. Simulación dinámica para un periodo de retorno de 100 años**

El escenario trabajado con las condiciones de evaluación para el periodo de retorno de 100 años, presento profundidades máximas de inundación iguales a 6.71 m, con un registro de velocidades maximas de 16.4 m/s y una ocupación de 25.64 ha, tal y como se puede observar en las Imágenes 19 y 11 y en la figura 18.

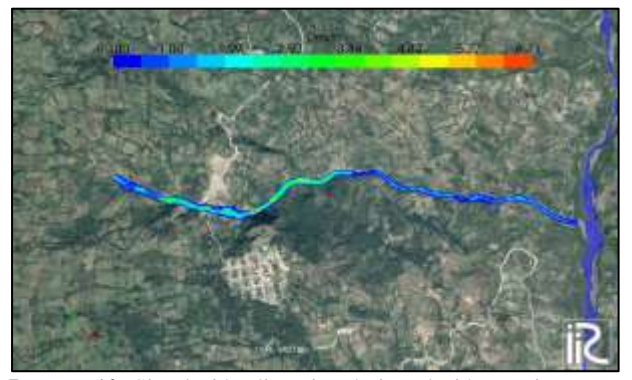

**Imagen 10**. Simulación dinamica de inundación maxima con un intervalo de precipitación de 2.61 horas y un periodo de retorno de 100 años.

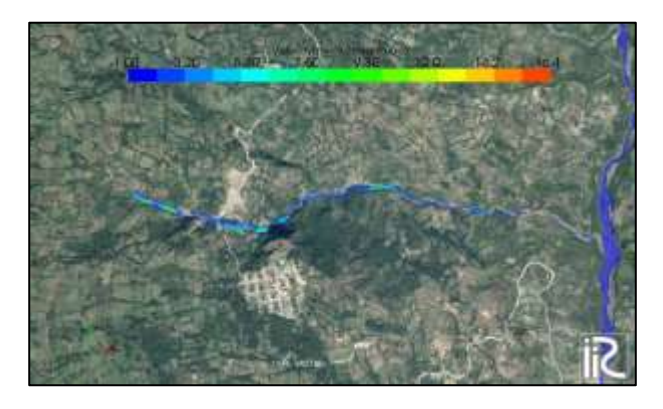

**Imagen 11**. Velocidad maxima del flujo para un periodo de retorno de 50 años y un intervalo de 2.61 horas de precipitacion.

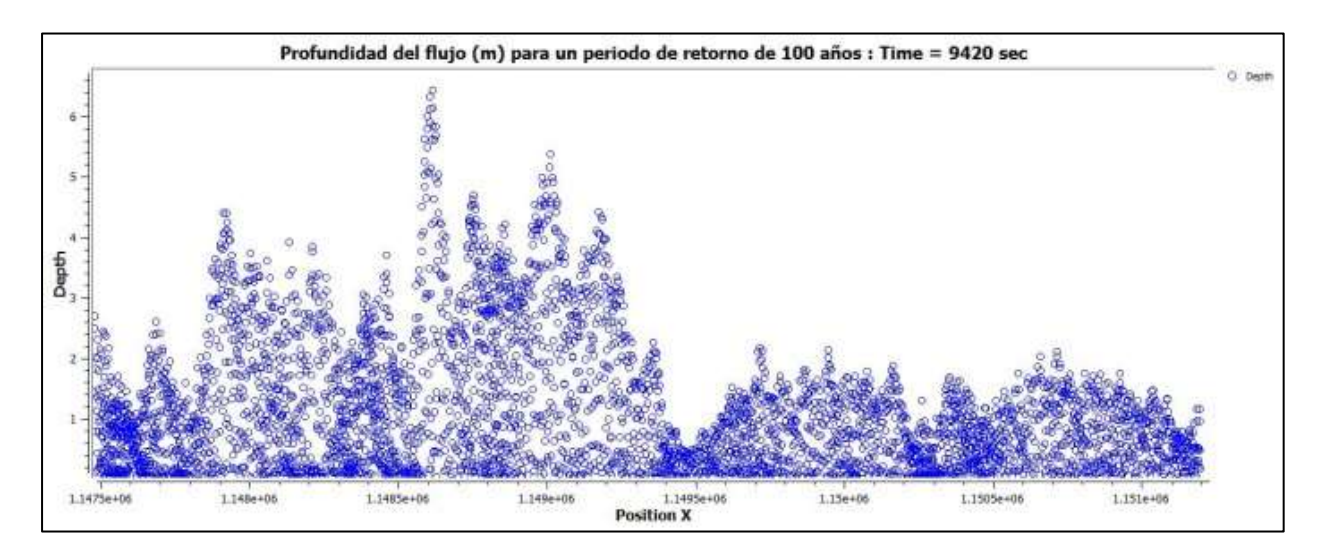

**Figura 18**. Profundidad maxima del flujo para un periodo de retorno de 100 años y un intervalo de 2.61 horas de precipitación.

# **6. ANÁLISIS DE RESULTADOS**

El comportamiento del flujo dentro del cauce a lo largo de las simulaciones demostró una conducta regular, ya que las áreas de inundación bajo los 5 periodos de retorno fueron siempre las mismas, con la particularidad del volumen, ya que este actuó de forma directamente proporcional con la cantidad de caudal, de tal forma que

a medida que fue aumentando en cada uno de los procesos, mayor fue la profundidad en dichas áreas.

En total se identificaron 3 secciones o tramos del cauce con áreas de inundación pico, en las cuales la acumulación del flujo se encuentra desde los 3 m a los 6.71 m, esto para el periodo de retorno de 100 años, el

cual registró tanto las mayores profundidades como velocidades. Estas áreas de importancia se encuentran denotadas a modo de punto sobre el perfil de elevación presentado en la Figura 19, es aquí donde se puede apreciar que las superficies donde se presenta un cambio brusco de pendiente, son aquellas que registran mayor cantidad de flujo acumulado. Las Imágenes 13, 14 y 15

muestran la ubicación detallada de cada uno de los tramos, incluyendo los registros de profundidad para este periodo de retorno (100 años).

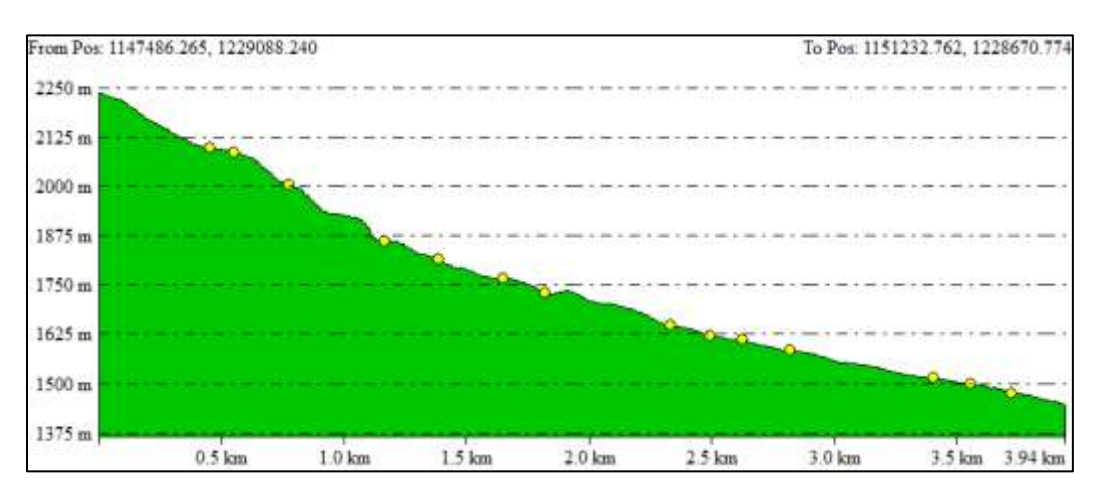

**Figura 19**. Perfil de elevación del cauce, con identificación de los puntos criticos de inundación.

Como era de esperarse los mayores registros fueron obtenidos tras la simulación ejecutada bajo el periodo de retorno de 100 años, este modelo facilito la determinación del área máxima de ocupación del caudal, igual a 25.64 ha, es decir 15.778 ha más de las que normalmente ocupa dicho flujo en su recorrido por la quebrada la Virgen.

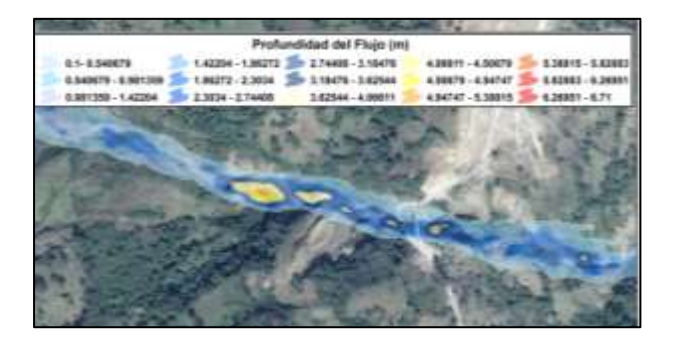

**Imagen 12**. Primer tramo de inundación pico con una profundidad maxima de 5.3 m para un periodo de retorno de 100 añosy un intervalo de 2.61 horas de precipitación.

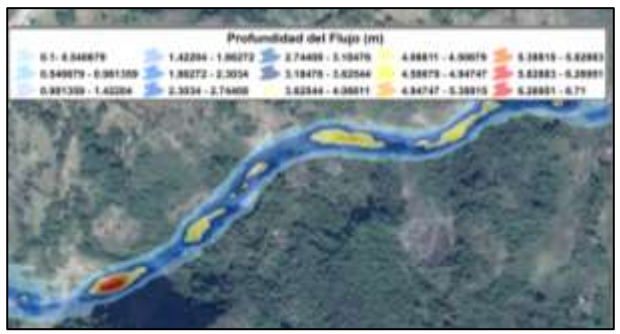

**Imagen 13**. Segundo tramo de inundación pico con una profundidad maxima de 6.71 m para un periodo de retorno de 100 años y un intervalo de 2.61 horas de precipitación.

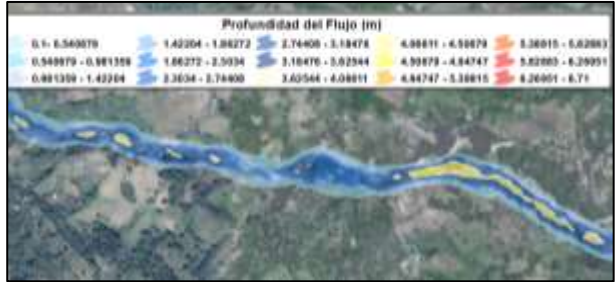

**Imagen 14**. Tercer tramo de inundación pico con una profundidad maxima de 5.38 m para un periodo de retorno de 100 años y un intervalo de 2.61 horas de precipitación.

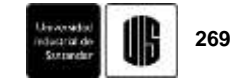

### **7. CONCLUSIONES**

La pendiente pronunciada y el relieve escarpado característico de la Microcuenca Los Cojos, son unos de los principales factores que identifican a la quebrada La Virgen como zona de alto riesgo ante la posibilidad de movimientos de flujo inesperados.

Los coeficientes aplicados en la relación para la lluvia de duración 24 Hrs, ofrecen una confiabilidad adicional al método estocástico aplicado, ya que son utilizados con el fin de evitar una subestimación en los niveles de precipitación horarios resultantes.

El comportamiento del flujo y el desbordamiento del caudal registraron el mismo patrón a lo largo de cada una de las simulaciones.

Las superficies que presentan un cambio brusco de relieve, donde se reduce la inclinación de la pendiente, son aquellas áreas que registran mayor cantidad de flujo acumulado.

Los hidrogramas de crecidas demostraron un aumento considerable de caudal en cada uno de los periodos de retorno, sin embargo, el promedio para la máxima profundidad del flujo resultante de la simulación con ayuda del software I-RIC mantuvo una diferencia no superior a los 60 centímetros en cada modelamiento.

La inundación máxima se presenta a las 2.61 horas de iniciar la simulación, con profundidades máximas dadas en todo el cauce desde los 5.4 m hasta los 6.71 m durante un lapso de tiempo de 540 segundos, es decir 9 minutos en los cuales el flujo puede ocasionar una arrastre importante de sedimentos, tal y como se ha presentado a través de los registros históricos.

Las características del suelo en su mayor parte pertenecientes a una textura arcillo – limosa de poca permeabilidad, aceleran el proceso de escorrentía hacia la quebrada y aumentan los volúmenes de caudal que circula por la quebrada La Virgen, esto se puede apreciar en el cálculo del número de curva (CN) como parámetro hidrológico fundamental, planteado por el Servicio de Conservación de Suelos de los Estados Unidos (SCS).

La geomorfología y profundidad del cauce es una de las ventajas que tiene la Quebrada la Virgen, es por esto que a pesar de los aumentos de flujo no se evidenció un número importante de desbordamientos a lo largo de su trayectoria.

#### **8. REFERENCIAS**

[1] C.F. Vesga, "Amenaza por Movimientos en masa en la microcuenca quebrada la Virgen municipio de San José de Miranda Departamento de Santander," Trabajo de grado (Geólogo), Escuela de Geología, Universidad Industrial de Santander, Bucaramanga, Colombia, 2009.

[2] CMGRD. Plan Municipal de Gestión del Riesgo de Desastres. San José de Miranda. 2013.

[3] IDEAM, Guía Técnica para la Formulación de los Planes de Ordenación y Manejo de Cuencas Hidrográficas POMCA, Anexo A, Diagnostico, Bogotá, Colombia, 2014.

[4] S.A. Lavao, "Aplicación de la teoría del Número de Curva (CN) a una cuenca de montaña, caso de estudio, cuenca del río Murca, mediante la utilización de Sistemas de Información Geográfica." Diplomado en SIG y sensores remotos aplicados a recursos Hídricos, Programa de Ingeniería Civil, Universidad Militar Nueva Granada, Bogotá, Colombia, 2014.

[5] Ibañez. S, Moreno. H y Gisbert. J, Valores del n° de cura, (Calculo de escorrentía), Universidad Politécnica de Valencia, Dpto de Producción Vegetal, Valencia, España, 2011, pp. 1-11 [PDF]. Disponible en: [https://riunet.upv.es/bitstream/handle/10251/10783/Valo](https://riunet.upv.es/bitstream/handle/10251/10783/Valores%20del%20n%C2%BA%20de%20curva.pdf) [res%20del%20n%C2%BA%20de%20curva.pdf](https://riunet.upv.es/bitstream/handle/10251/10783/Valores%20del%20n%C2%BA%20de%20curva.pdf)

[6] V.T. Chow, D.R. Maidment y L.W. Mays, "Agua Superficial" en *Hidrología Aplicada*, 1ª ed. Bogotá, Colombia: McGraw- Hill.1994, cap. 5, pp. 130-180.

[7] E. Chuviego, "Tratamiento Digital de Imágenes", en Fundamentos de teledetección espacial, 2ª ed. Madrid, España: Rialp., 1995, cap. 6, pp. 205-374.

[8] O. Barbeito, S. Ambrosino. S. "Inundación y Anegamiento" en *Peligrosidad Geológica en Argentina*, *Metodología de análisis y Mapeo, Estudio de casos*, 4<sup>a</sup> ed, Buenos Aires, Argentina: González M.A. y Bejerman N.J., 2004, cap.3. pp. 219-280.

[9] F.A. Aranda, L.F. Valencia, "Metodología para la construcción de modelos distribuidos aplicados a la hidrología," Trabajo de grado (Ingeniero Civil), Escuela de Ingeniería Civil, Universidad Industrial de Santander, Bucaramanga, Colombia, 2004.

[10] M. A. Aguilera, "Estimación de Funciones de Distribución de Probabilidad, para Caudales Máximos, en la región del Maule," Trabajo de grado (Ingeniero

# **270 CONSTAUS S. F. Rodríguez-Corzo**<br> **270 S. F. Rodríguez-Corzo**

Forestal), Escuela de Ingeniería Forestal, Universidad de Talca, Talca, Chile, 2007.

[11] V. Estrada, "Modelación hidrológica con HEC-HMS en cuencas montañosas de la región oriental de Cuba," Ingeniería Hidráulica y ambiental, vol. 33, no. 1, pp. 94-105, sep. 2011.

[12] A.K. Verma, M.K. Jha & R.K. Mahana, "Evaluation of HEC-HMS and WEPP for simulating watershed runoff using remote sensing and geographical information system," Paddy Water Environment, vol. 8, no. 131, pp.131-144, Jun.2010.

[13] B.E. Umaña, "Análisis hidrológico de la cuenca del río Toyogres utilizando el modelo HEC-HMS," Trabajo de grado (Licenciatura en Ingeniería en construcción), Escuela de Ingeniería en Construcción, Instituto Tecnológico de Costa Rica, Cartago, Costa Rica, 2014.

[14] iRIC Project, Changin River Science. Disponible en; [http://i-ric.org/en/downloads/?c=17,](http://i-ric.org/en/downloads/?c=17) [citado 4 de Febrero de 2016].

[15] D.F. Campos Aranda, "Precipitación" en *Procesos*  del Ciclo Hidrológico, 1ª ed, San Luis Potosi., Mexico: Universidad Autónoma de San Luis Potosi, 1992, cap.4. pp. 4-1 – 4-99.

[16] F. Aparicio, "Precipitación" en *Fundamentos de Hidrología de Superficie*, 1ª ed, Mexico D.F., Mexico: Limusa, 1989, cap.6. pp. 113-176.